#### **Overview**

This document contains the message format details required for communication between the ECU and the keypad under the J1939 protocol.

## **J1939 CAN Messages**

#### **1.1 Switch Status (transmitted)**

The J1939 Aux I/O 1 message contains the current status of each button on the keypad. This message is broadcast at a periodic rate of 250ms, as well as any time the keypad button(s) are pressed.

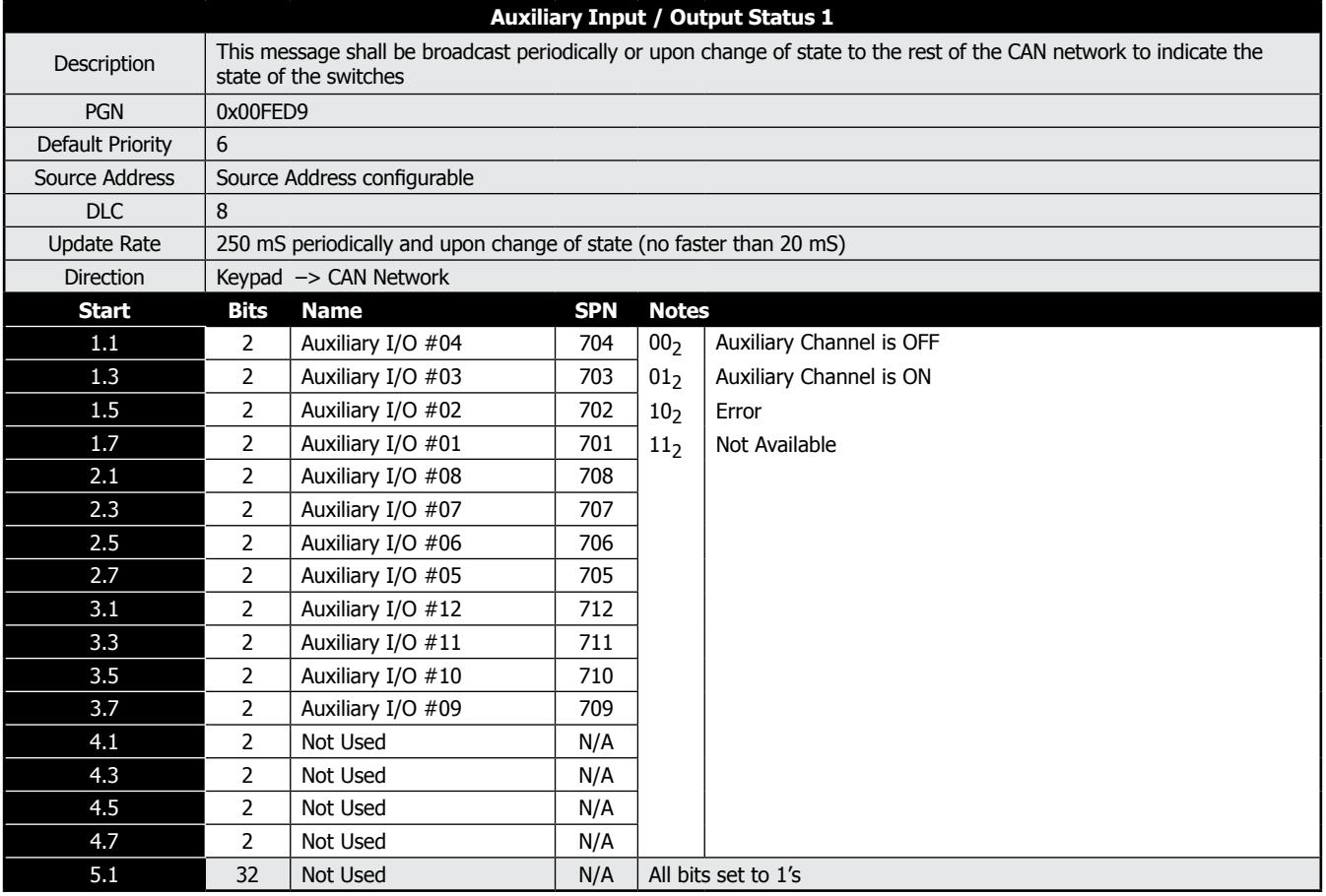

Below shows how the above J1939 Aux I/O 1 channels map to the physical 12-key keypad. Note: The orientation of each unit may vary according to the product configuration - Landscape orientation shown

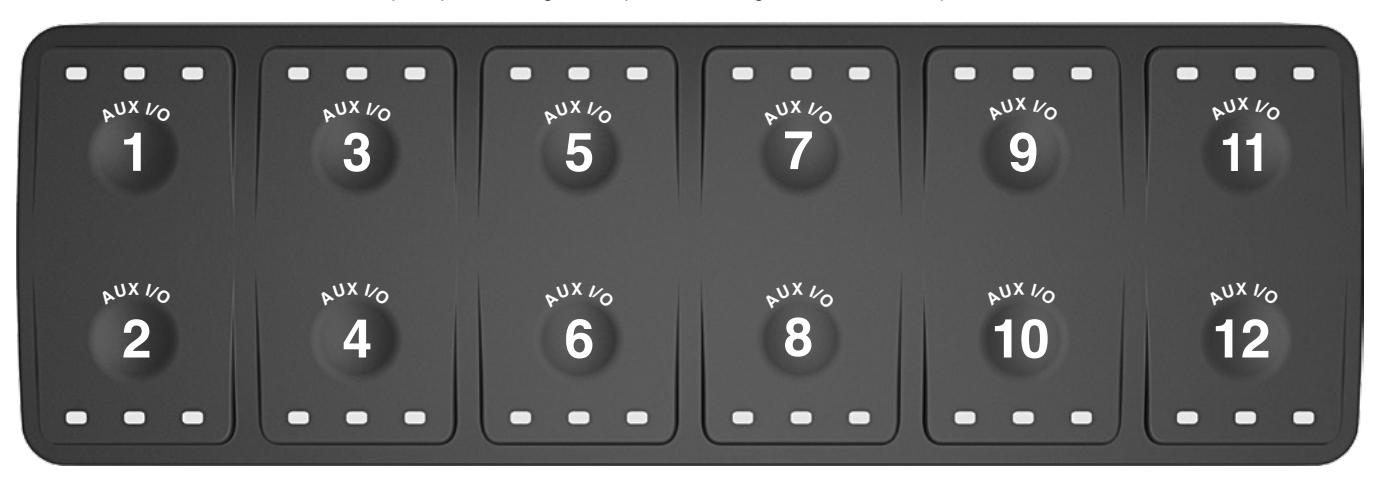

## **1.2 LED Function Lights Status (received)**

LED Function Lights are controlled independently from the switch status(s). The 36 function lights are controlled through messages AUX I/O 2 & AUX I/O 3 as detailed in the below tables and figure.

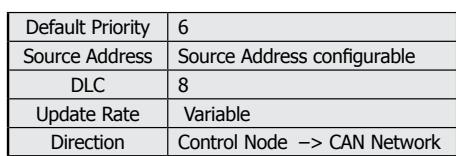

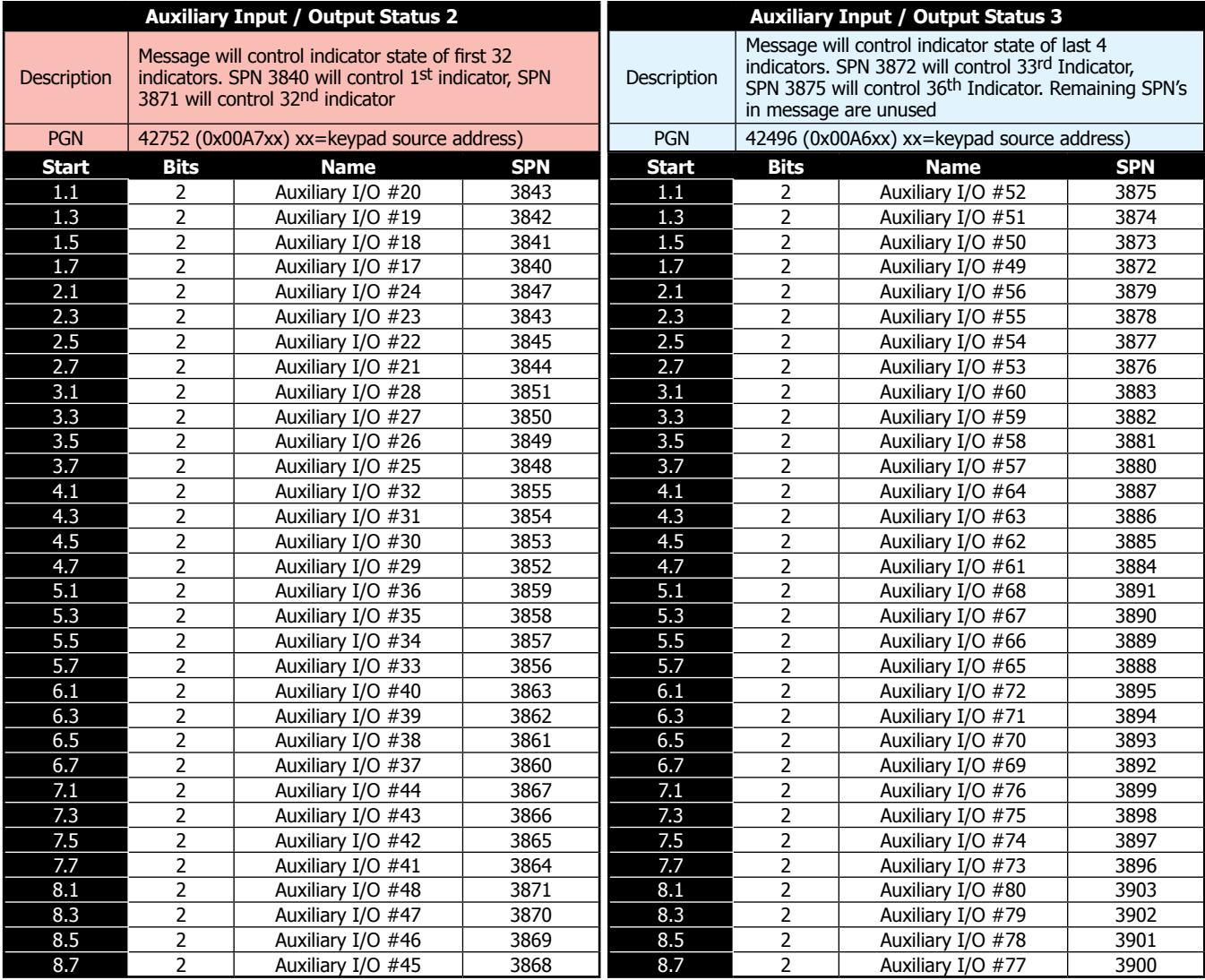

Notes: 00<sub>2</sub> - Auxiliary Channel is OFF; 01<sub>2</sub> - Auxiliary Channel is ON; 10<sub>2</sub> - Error; 11<sub>2</sub> - Not Available

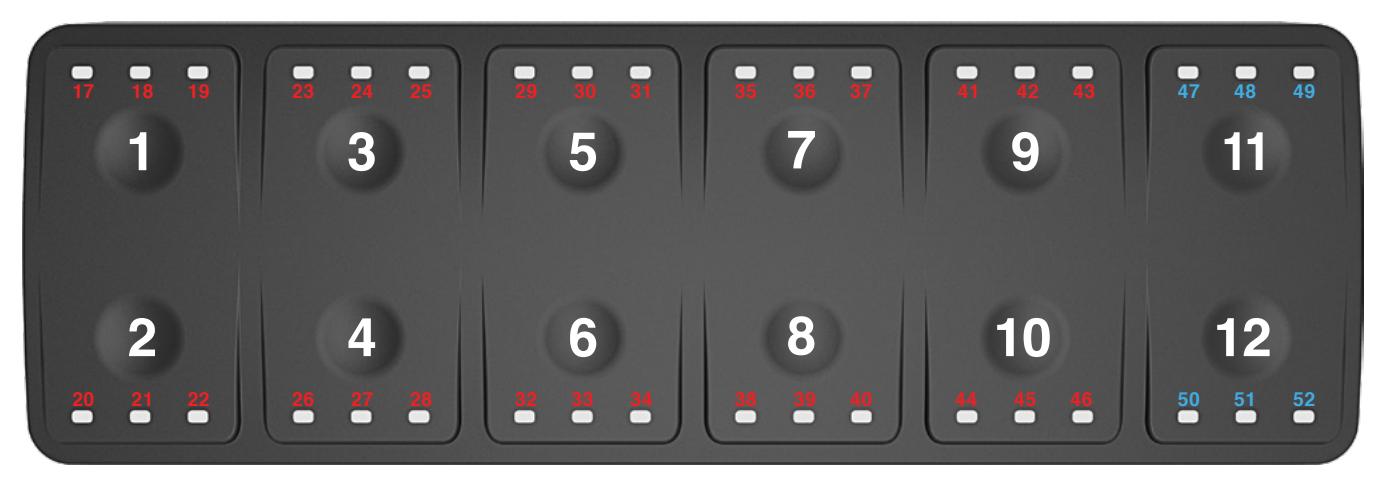

Email: [sales@carlingtech.com](mailto:sales%40carlingtech.com?subject=) Application Support: [team2@carlingtech.com](mailto:team2%40carlingtech.com?subject=)  Phone: (860) 793–9281 Fax: (860) 793–9231 **[www.carlingtech.com](http://www.carlingtech.com/)**

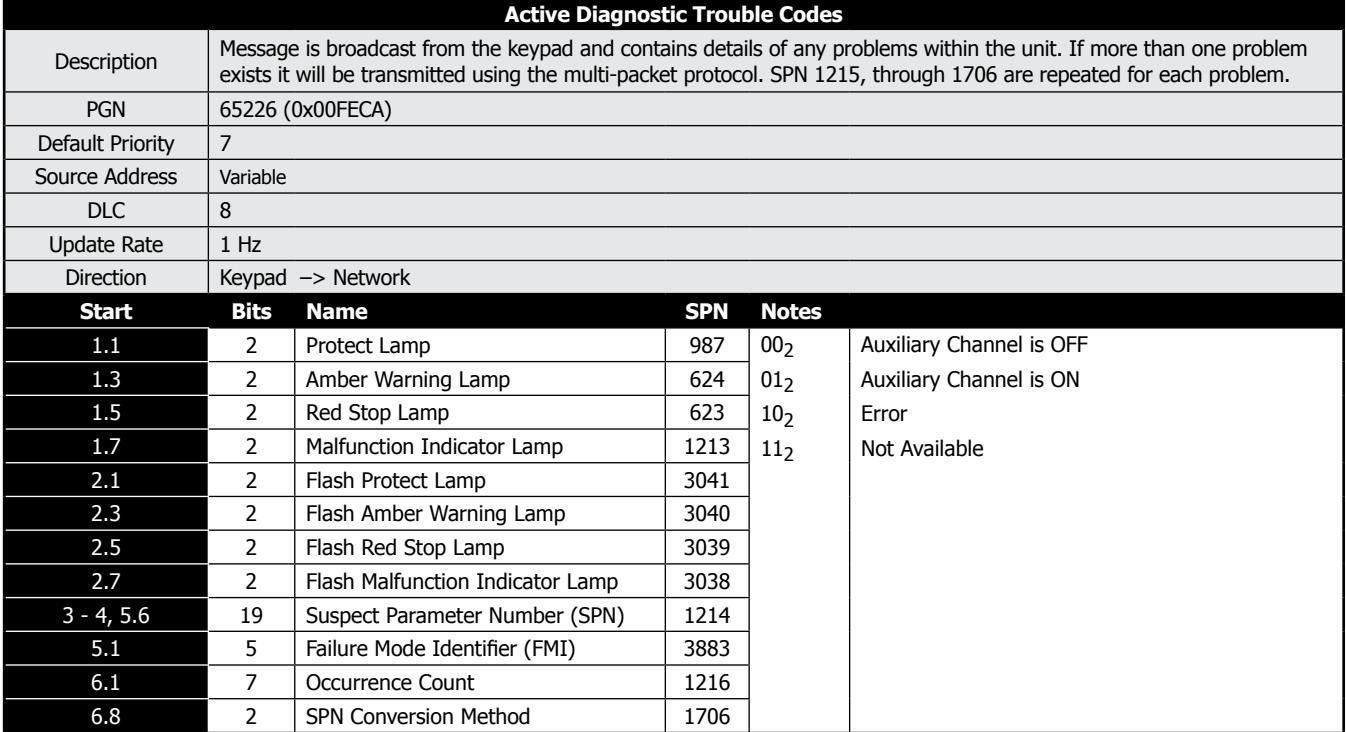

# **1.3 Diagnostic Reporting – DM1 (transmitted)**

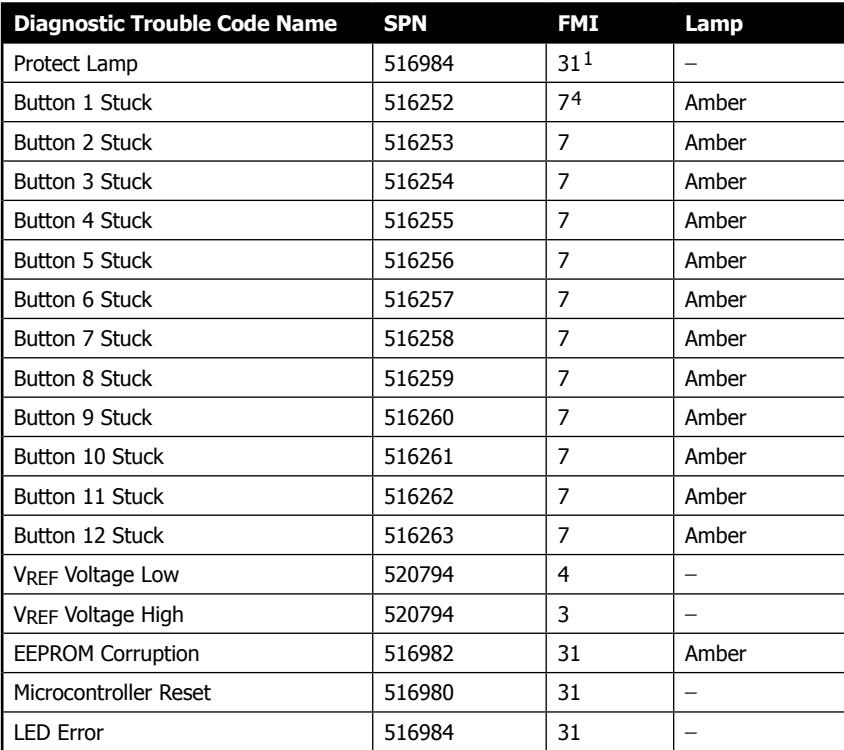

Notes:

FMI 31 = Condition Exists

FMI 4 = Voltage Below Normal or Shorted to Low Source

FMI 3 = Voltage Above Normal or Shorted to High Source

FMI 7 = Mechanical System Not Responding

## **1.4 Common CAN Messages**

This document contains the J1939 interface for the keypad, including all transmitted messages and which messages it must receive from a master ECU to operate properly.

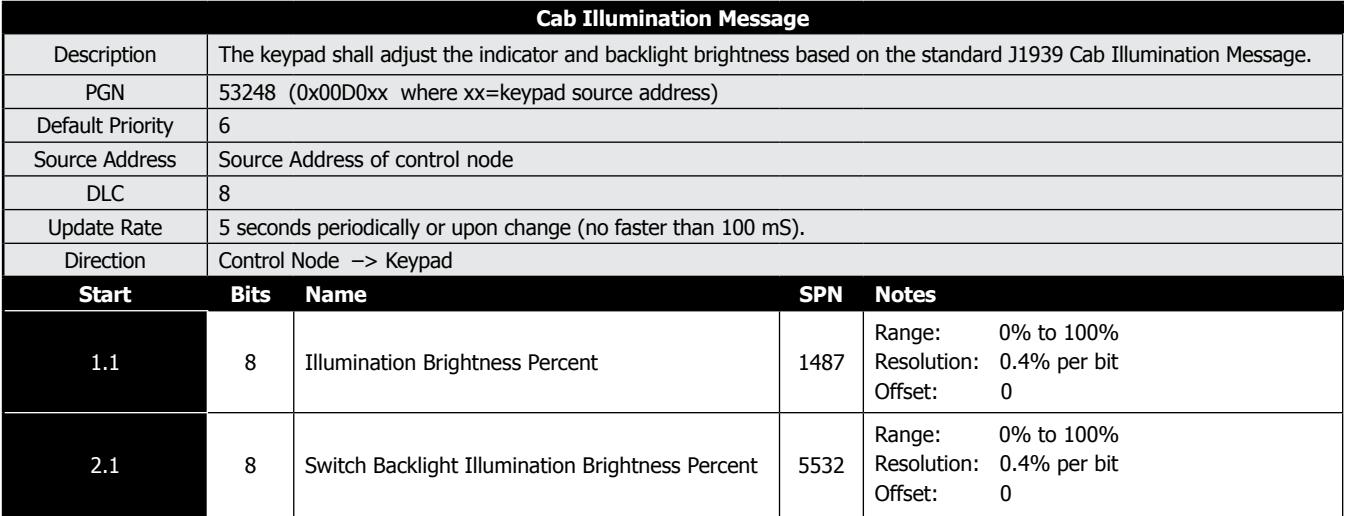

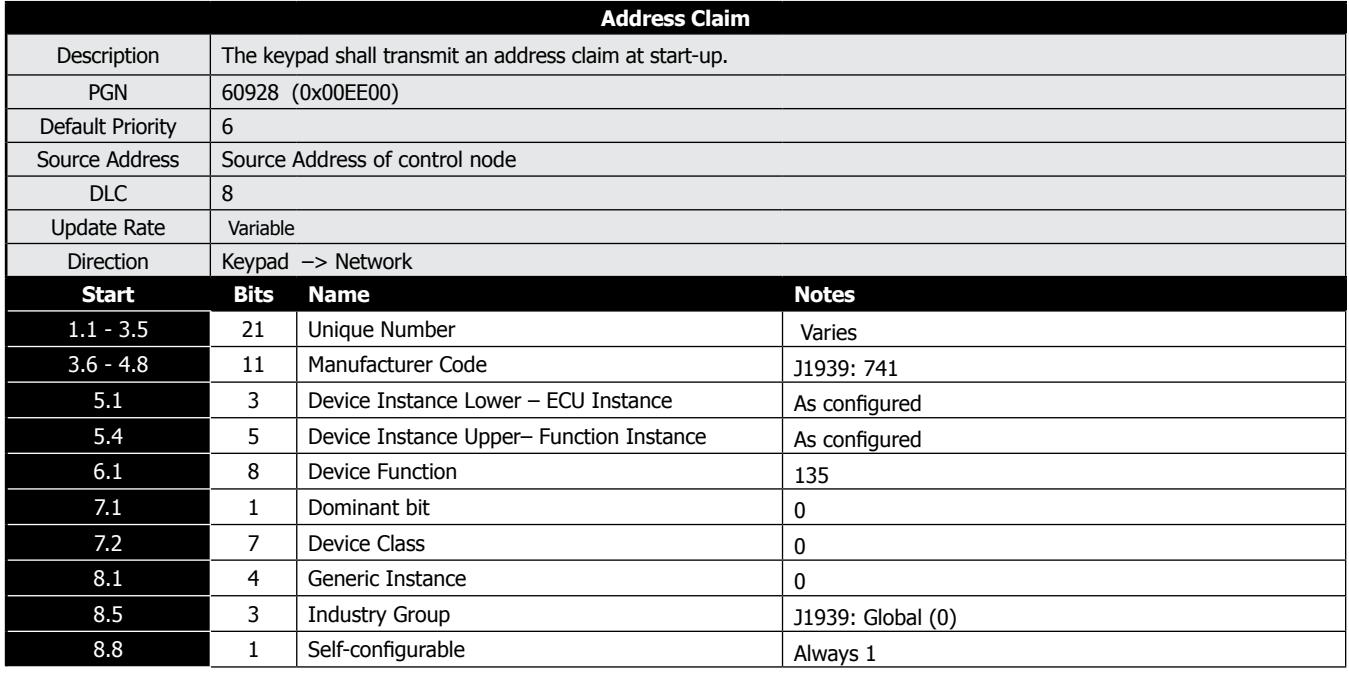

## **1.5 Low-Power Sleep Mode**

All three of the following need to be in place for the keypad to sleep:

- Ignition signal OFF

- No CAN communication on the vehicle

- No keys pressed

Any one of the above three conditions will wake the keypad.